## **ICAT Setup**

Tool to manipulate, users, groups and rules

Steve Fisher / RAL

<dr.s.m.fisher@gmail.com>

## What is it?

- The program has the ability to add, list and delete users, groups and rules.
- Valid commands are help, adduser, addrule, listuser, listrule, listgroup, deluser, delrule and delgroup.
- All the list commands will take an extra parameter to match against the name of a user, the name of a group, or the name of the group to which a rule applies. The parameter may contain SQL style wild cards.

## Some commands

addrule crudall all CRUD
addrule null Investigation <-> InvestigationUser <-> User (-> User [name = :user] R
listuser in%
deluser 15
listrule guest

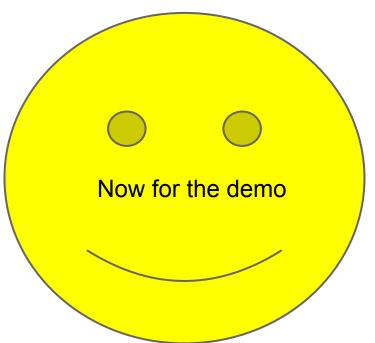